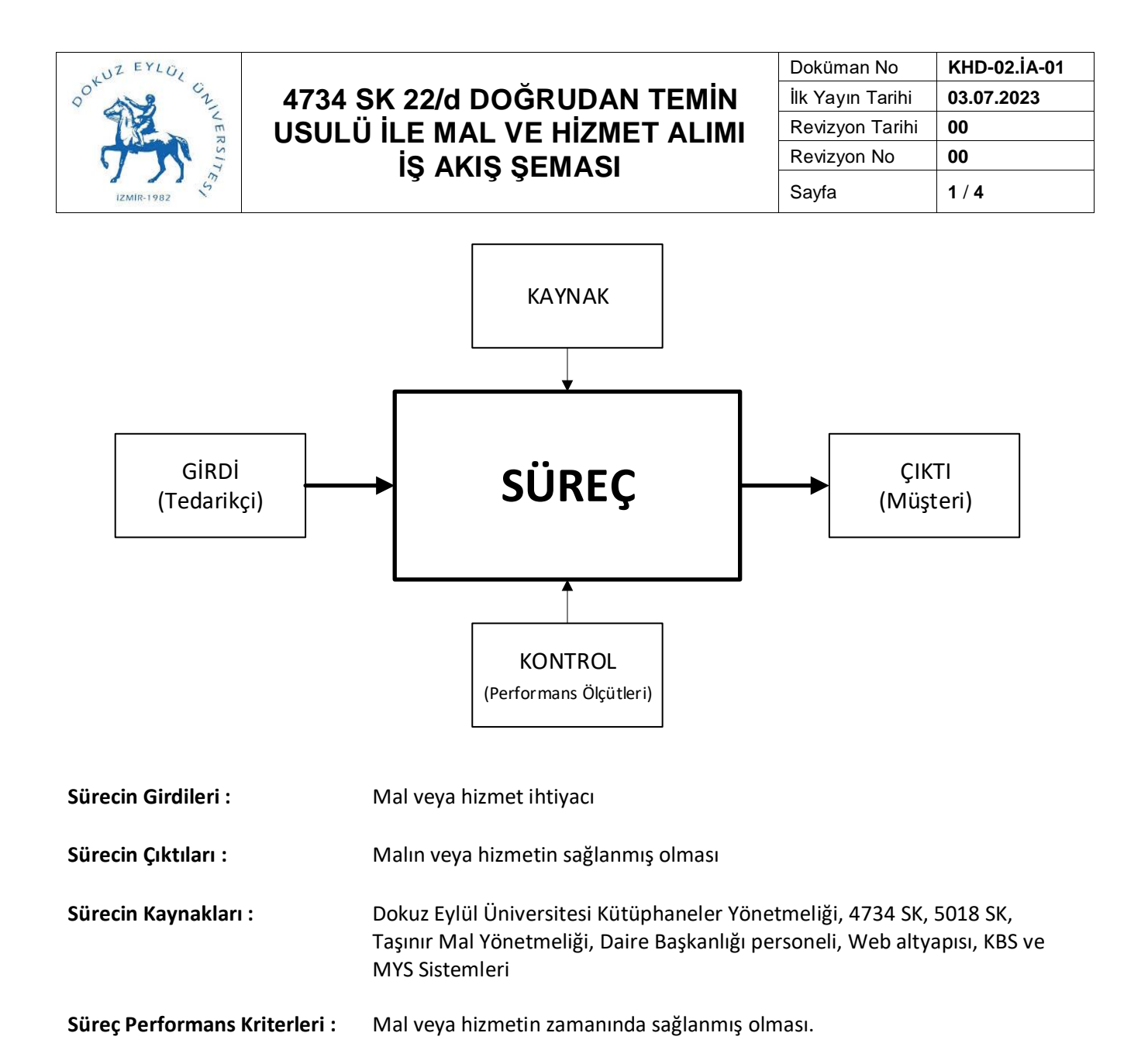

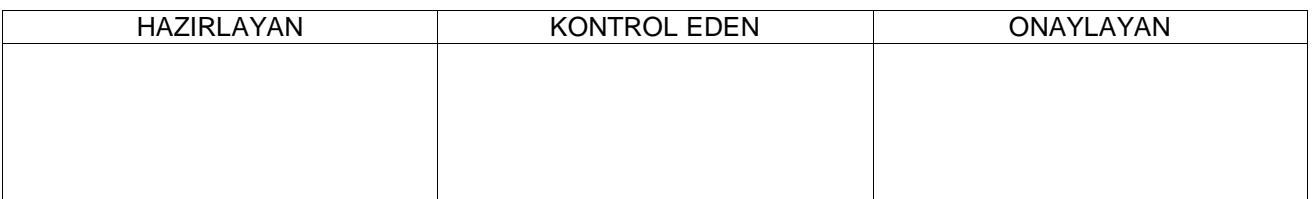

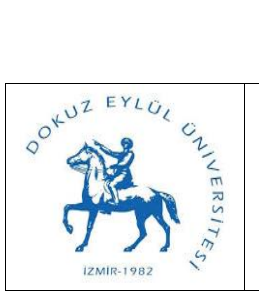

## **4734 SK 22/d DOĞRUDAN TEMİN USULÜ İLE MAL VE HİZMET ALIMI İŞ AKIŞ ŞEMASI**

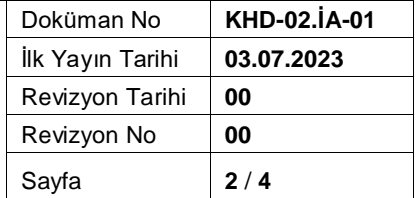

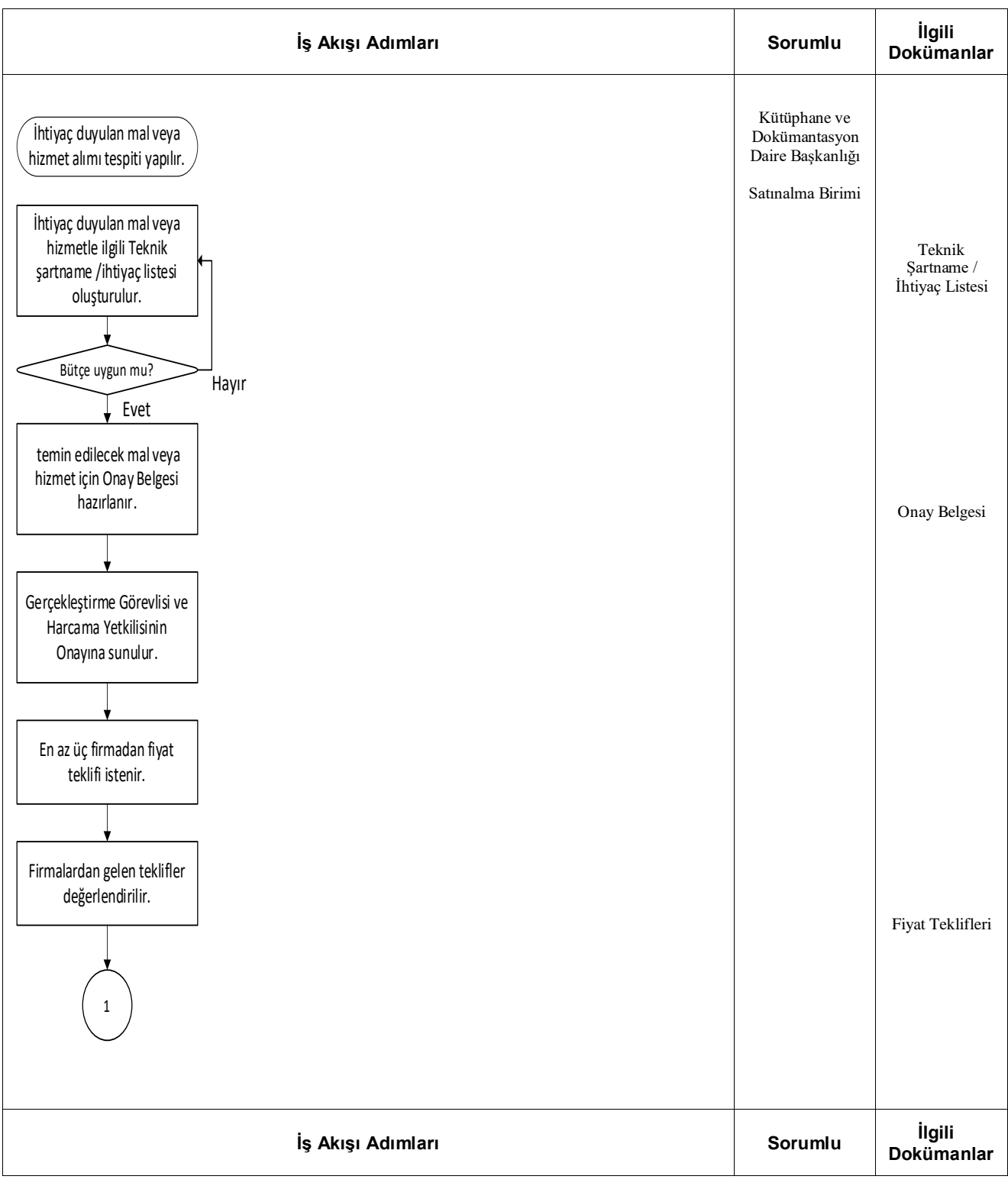

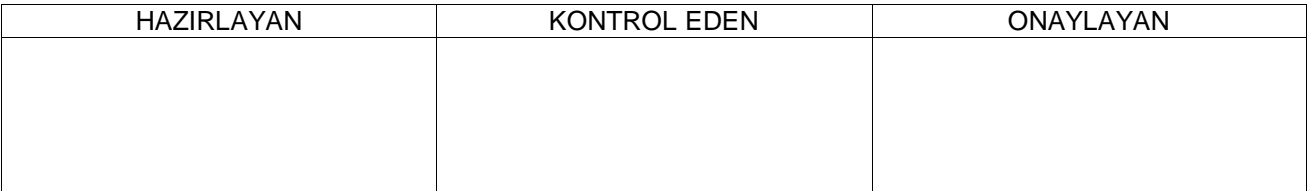

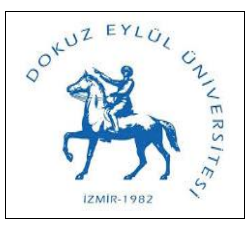

## **4734 SK 22/d DOĞRUDAN TEMİN USULÜ İLE MAL VE HİZMET ALIMI İŞ AKIŞ ŞEMASI**

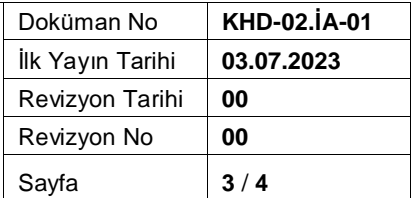

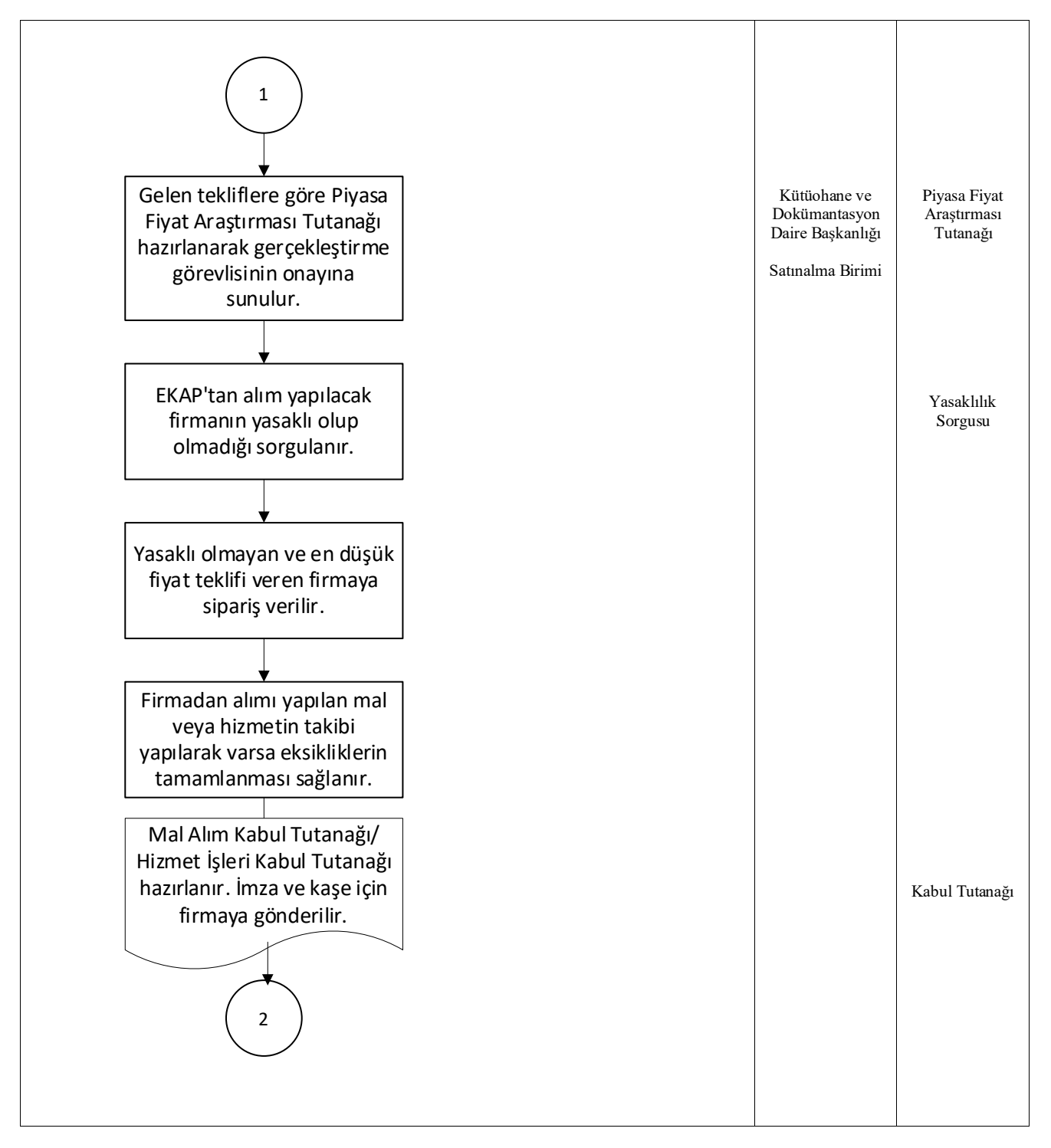

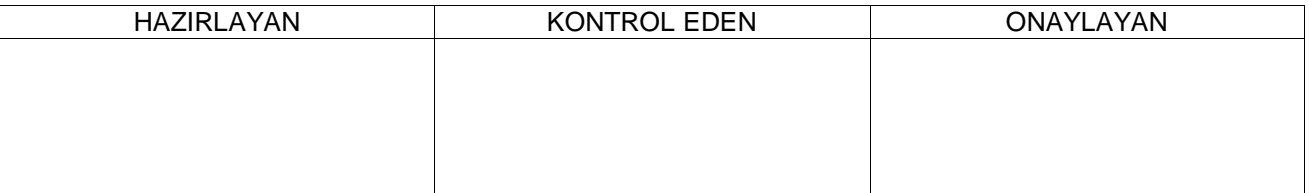

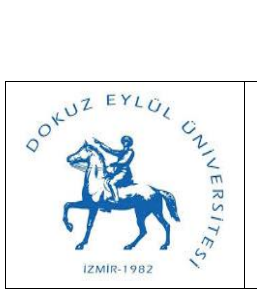

## **4734 SK 22/d DOĞRUDAN TEMİN USULÜ İLE MAL VE HİZMET ALIMI İŞ AKIŞ ŞEMASI**

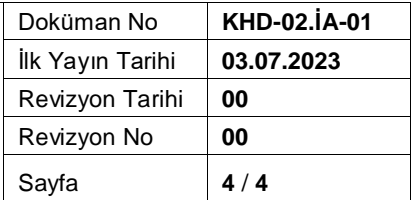

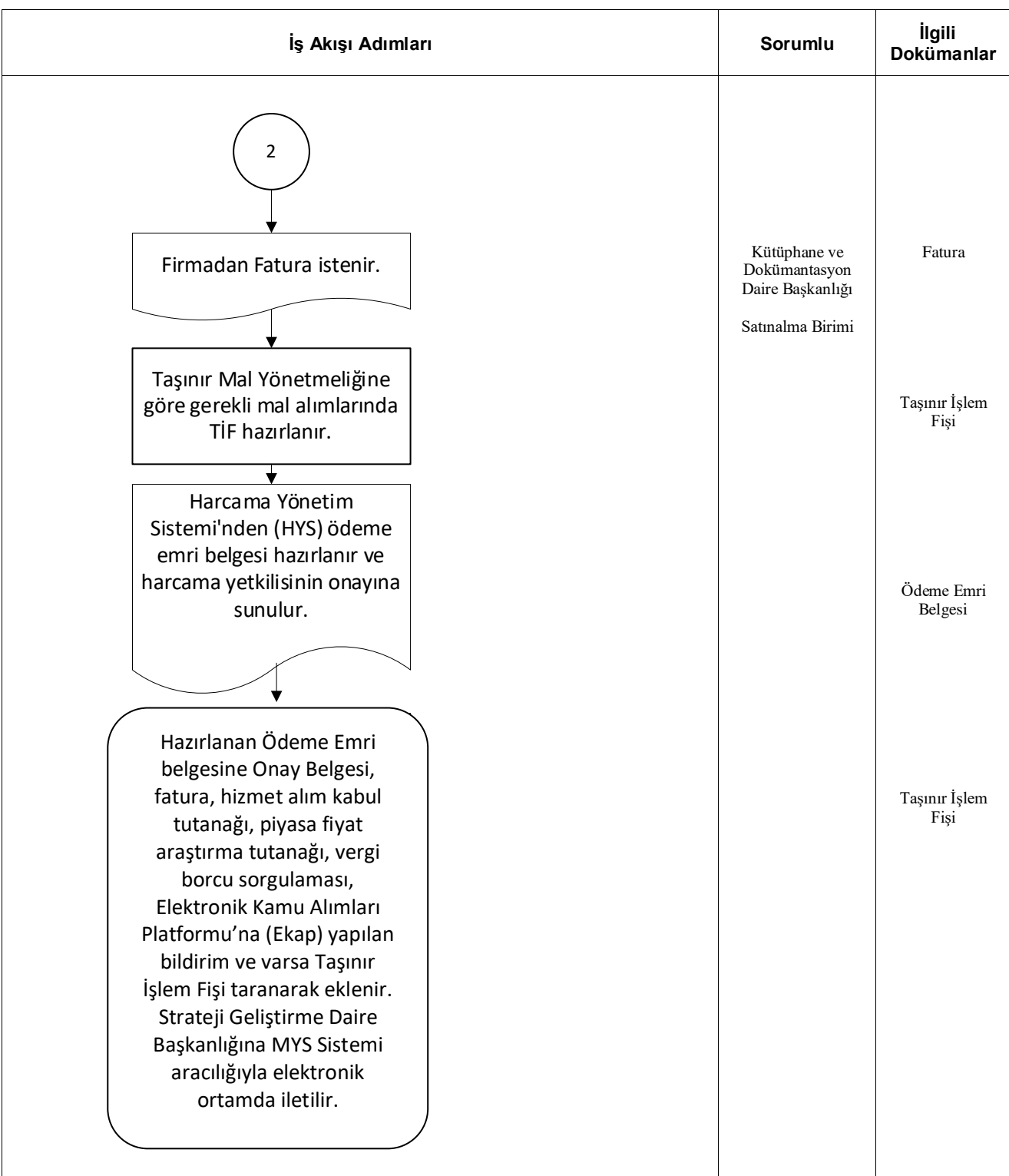

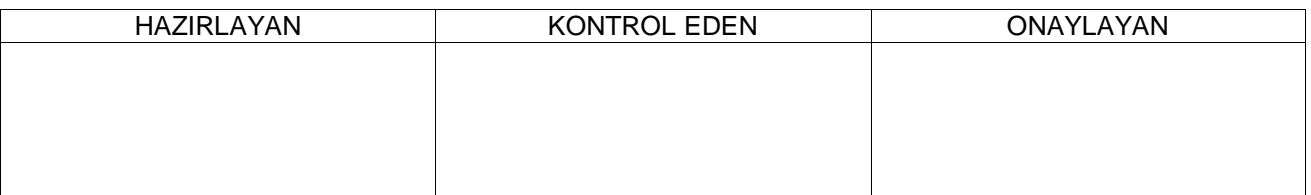